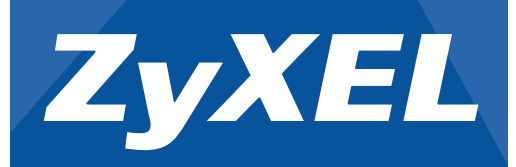

# Quick Start Guide

### WAC6500 Indoor Series Unified Pro Access Point

1/2 **For more information, please refer to the User's Guide at www.zyxel.com.**

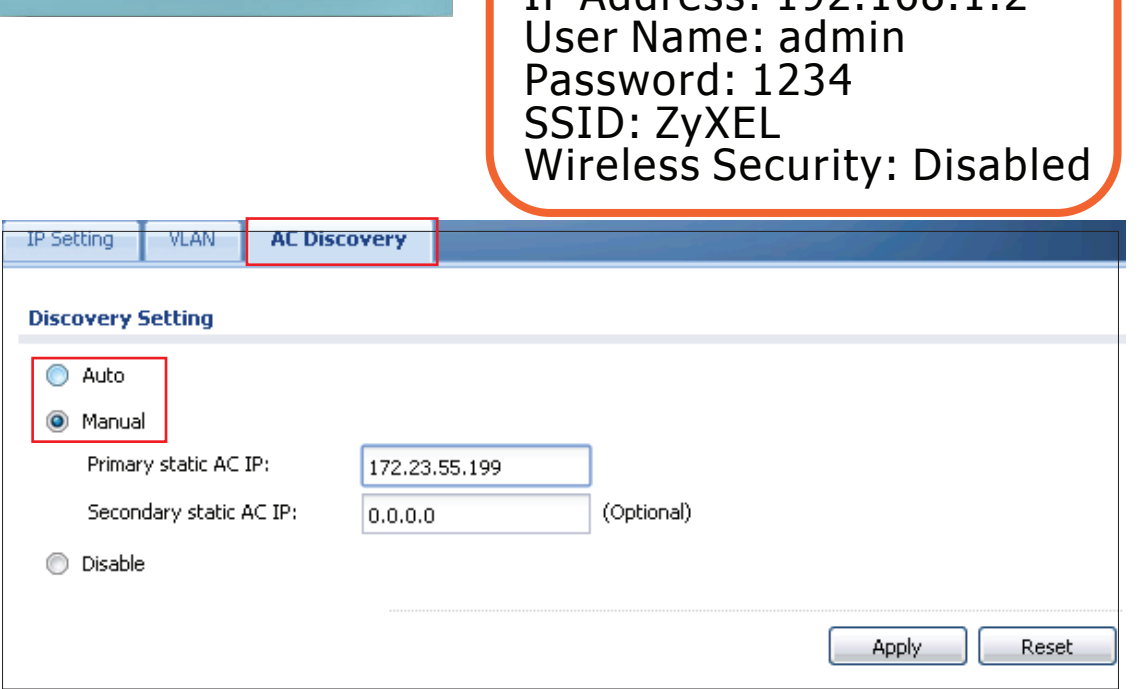

By default, the WAC AP can be managed by an AP Controller (AC) in the same IP subnet (**Auto**). To allow the WAC AP to be managed by an AC in a different network, go to **Configuration > Network > AC Discovery**, select **Manual** and enter the AC's IP address. To go back to standalone AP mode, reset the WAC AP.

(Configuración) > **Network** (Red) > **AC Discovery** (Descubrir AC), seleccione **Manual** (Manual) y<br>escriba la dirección IP del AC. Vuelva al modo AP independiente, reinicie el WAC AP.<br>Par défaut, le WAC AP peut être géré pa accédez à **Configuration** (Configuration) > **Network** (Réseau) > **AC Discovery** (Découverte AC), sélectionnez **Manual** (Manuel) et entrez l'adresse IP de l'AC. Pour revenir en mode AP autonome, réinitialisez le WAC AP.

Come impostazione predefinita, l'unità WAC AP può essere gestita da controller AP (AC) nella stessa<br>sottorete (**Auto**). Per consentire all'unità WAC AP di essere gestita da AC in una rete diversa andare a<br>**Configuration (** resettare l'unità WAC AP.

По умолчанию устройство WAC AP может управляться контроллером AP (AC) в той же подсети<br>(**Auto** [Авто]). Чтобы можно было управлять устройством WAC AP с помощью AC в другой сети,<br>перейдите в меню **Configuration (**Конфигура

Enligt standard kan WAC AP hanteras av en AP Controller (AC) i samma delnät (**Auto**). För att tillåta<br>WAC AP att hanteras av en AC i ett annat nätverk, går du till **Configuration (**Konfiguration) ><br>**Network** (Nätverk) >

Por defecto, el WAC AP puede ser administrado por un controlador AP (AC) en la misma subred (**Auto**). Para permitir que el WAC AP sea administrado por un AC en una red diferente, vaya a **Configuration**

**3**

登入並進行無線及無線安全措施設定。

Standardmäßig kann der WAC AP über einen AP Controller (AC) im selben Subnetz (**Auto**) verwaltet<br>werden. Um den WAC AP durch einen AC in einem anderen Netzwerk zu verwalten, rufen Sie<br>**Configuration (**Konfiguration) > **Net** 

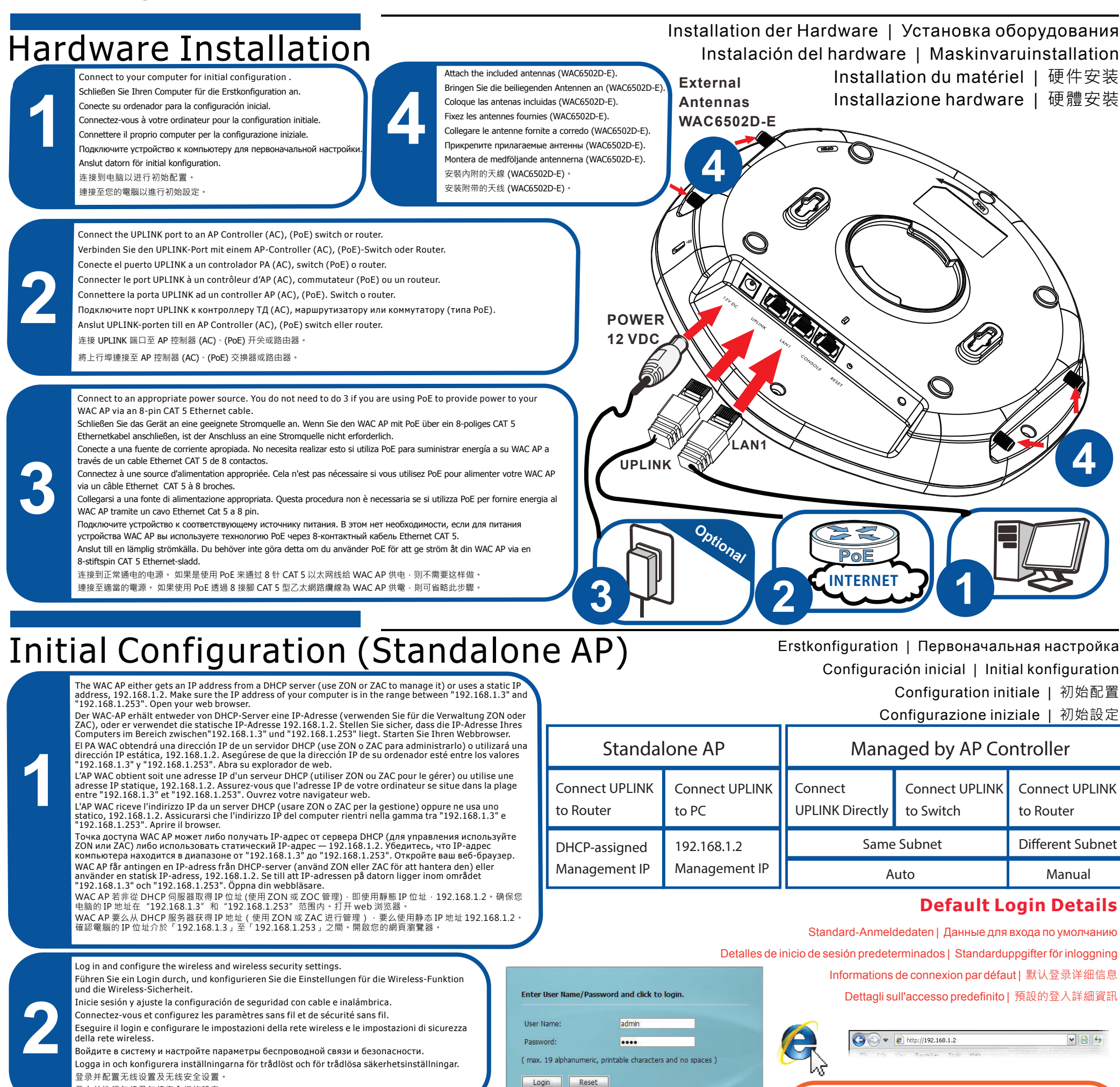

Wand-/Deckenmontage | Монтаж на стену/потолок<br>Montaje en pared o techo | Vägg/innertaksmontering Montaje en pared o techo | Vägg/innertaksmontering Fixation murale/au plafond | 墙面安装/吊顶安装

第十四條 低功率射頻電機之使用不得影響飛航安全及干擾合法通信;經發現有 十擾現象時 · 應立即停用 · 並改善全無十擾時方得繼續使用 · 前項合法通信 · 指依電信規定作業<br>之無線電信 · 低功率射頻電機須忍受合法通信或工業、科學及醫療用電波輻射性電機設備之干擾

在5.25-5.35 (GHz)頻帶內操作之無線資訊傳輸設備,限於室內使用。

依據 低功率電波輻射性電機管理辦法 第十二條 經型式認證合格之低功率射頻電機,非經許可,公司、商號或使用者均不得擅自變更 頻率、加大功率或變更原設計之特性及功能。

請參閱產品背貼上的設備額定功率。

請參考產品型錄或是彩盒上標示的作業溫度。

**安全警告**

為了您的安全,請先閱讀以下警告及指示: • 請勿將此產品接近水、火焰或放置在高溫的環境。 • 避免設備接觸 • 任何液體 - 切勿讓設備接觸水、雨水、高濕度、污水腐蝕性的液體或其他水份。 • 灰塵及污物 - 切勿接觸灰塵、污物、沙土、食物或其他不合適的材料。 • 切勿重摔或撞擊設備,並勿使用不正確的電源變壓器。 **若接上不正確的電源變壓器會有爆炸的風險** • 請勿隨意更換產品內的電池 • 如果更換不正確之電池型式,會有爆炸的風險,請依製造商說明書處理使用過之電池。 • 請將廢電池丟棄在適當的電器或電子設備回收處。 • 請勿將設備解體。 • 請勿阻礙設備的散熱孔,空氣對流不足將會造成設備損害 • 請插在正確的電壓供給插座(如:北美/台灣電壓110V AC,歐洲是230V AC)。 • 假若電源變壓器或電源變壓器的纜線損壞,請從插座拔除,若您還繼續插電使用,會有觸電死亡的風險。 • 請勿試圖修理電源變壓器或電源變壓器的纜線,若有毀損,請直接聯絡您購買的店家,購買一個新的電源變壓器。 • 請勿將此設備安裝於室外,此設備僅適合放置於室內。 • 請勿隨一般垃圾丟棄。

#### Declarations

ENGLISH | DEUTSCH | ESPAÑOL | FRANÇAIS | ITALIANO | РУССКИЙ | SVENSKA | 简体中文 | 繁體中文

EU Importer: ZyXEL Communications A/S | Generatorvej 8D, 2730 Herlev | http://www.zyxel.dk<br>2/2 US Importer: ZyXEL Communications, Inc | 1130 North Miller Street Anaheim, CA 92806-2001 | http://www.us.zyxel.com Copyright ©

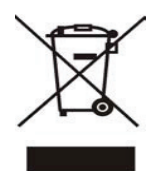

La raccolta differenziata della presente apparecchiatura giunta a fine vita è organizzata e gestita dal produttore. L'utente che vorrà disfarsi della presente apparecchiatura dovrà quindi contattare il produttore e seguire consentire la raccolta separata dell'apparecchiatura giunta a fine vita.

L'adeguata raccolta differenziata per l'avvio successivo dell'apparecchiatura dismessa al riciclaggio, al trattamento e allo smaltimento ambientalmente compatibile contribuisce ad evitare possibili effetti negativi sull'am reimpiego e/o riciclo dei materiali di cui è composta l'apparecchiatura.

#### **"INFORMAZIONI AGLI UTENTI"**

**Ai sensi della Direttiva 2012/19/UE del Parlamento europeo e del Consiglio, del 4 luglio 2012, sui rifiuti di apparecchiature elettriche ed elettroniche (RAEE).**

Il simbolo del cassonetto barrato riportato sull'apparecchiatura o sulla sua confezione indica che il prodotto alla fine della propria vita utile deve essere raccolto separatamente dagli altri rifiuti

Installation in the alter and praiding screws (Diameter: 3 mm) | Selbstschneidende Schrauben (Durchmesser: 3 mm) | Installazione a parete/soffitto | 壁掛安裝/天花板吊裝 Tornillos con tapa automática (Diámetro: 3 mm) | Vis auto-taraudeuses (Diamètre : 3 mm) Viti autofilettanti (Diametro: 3 mm) | самонарезающие винты (Диаметр: 3 мм)

Ceiling Gängskärande skruvar (Diameter: 3 mm) | 自攻螺丝 (直径: 3 mm) | 自攻螺絲 (直徑: 3 公釐)

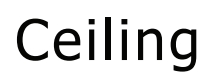

Lo smaltimento abusivo del prodotto da parte del detentore comporta l'applicazione delle sanzioni amministrative previste dalla normativa vigente."

注意 !

 $\bullet$ 

**1A**

Remove a ceiling tile and clip the mounting bracket to the ceiling rail by pulling<br>back on the grid clip (A).

## Wall

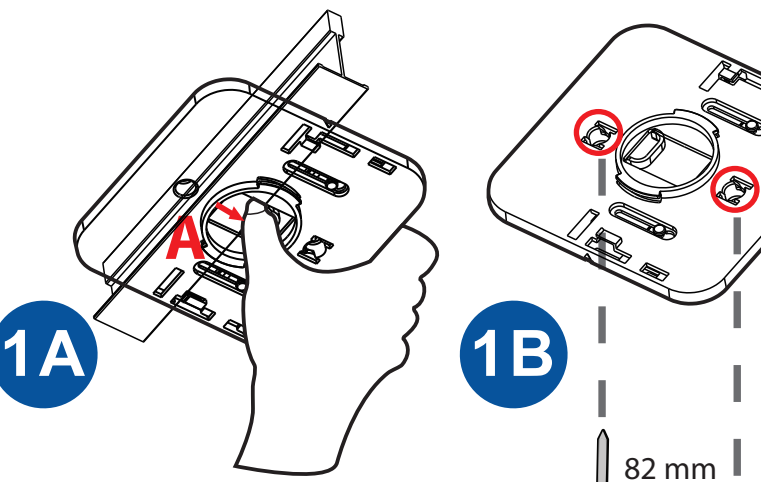

- - -
		-
- **B C 2** OPEN
- **D**  $\rightarrow$  **C 3** LOCK

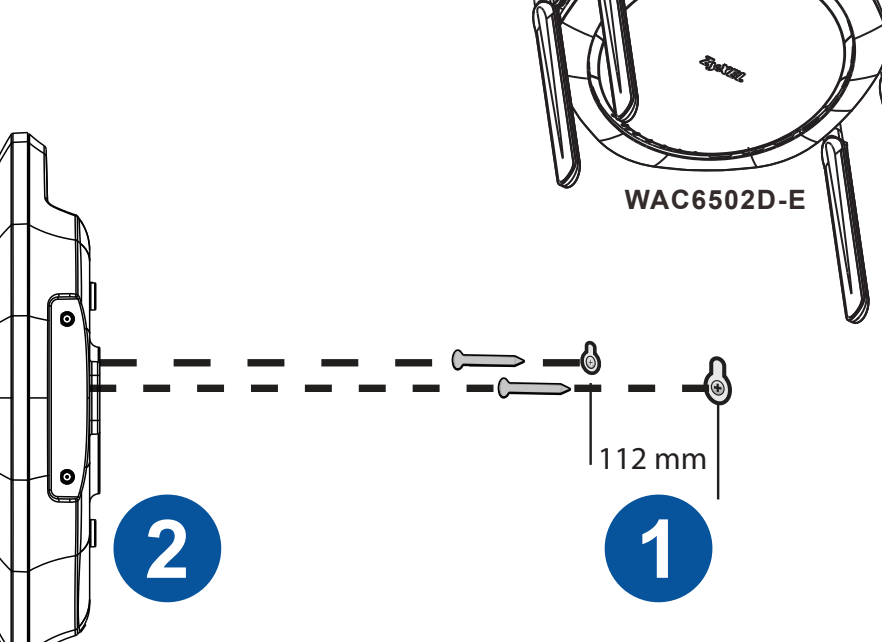

monteringsfästet. 推入 WAC AP 并向右旋转, 直到 WAC AP 上 LOCK 位置旁的箭头 (D) 对准

安装支架上的向下箭头 推入 WAC AP 並向右旋轉,直到 WAC AP 上的 LOCK 位置的箭頭 (D) 與支 架上的向下箭頭對齊。

- Entfernen Sie eine Deckenfläche und klemmen Sie die Montagehalterung an die<br>Deckenfläche, indem Sie die Klemme zurückschieben (A).<br>Quite un cobertor de techo y coloque el soporte de montaje en el rail del techo<br>tirando hac
- 
- Retirez une dalle de plafond et fixez le support de montage sur le rail au<br>plafond en tirant sur le clip de la grille (A).<br>Rimuovere un pannello del controsoffitto e agganciare la staffa di montaggio
- alla guida soffitto tirando indietro la clip griglia ( A ).
- Снимите потолочную плиту и закрепите монтажный кронштейн на потолочном профиле, оттянув назад сеточную защелку (A). Ta bort en takbräda och fäst monteringskonsolen i takskenan genom att dra gallergklipset bakåt (A). ganergiinpoet saitet {; ;;;<br>拆卸吊顶板,然后向后拉栅格定位率 (Δ) |½便将安装支架夹到吊顶导轨上。
- 。<br>移開天花板板片,然後向後拉格柵扣件 (A),將安裝支架扣裝到天花板的吊軌上。 Alternatively, drill two holes for wall plugs in the ceiling 82mm apart and screw the bracket onto the ceiling.
- **1B** Bohren Sie alternativ zwei Löcher für Wanddübel mit einem Abstand von 82mm in die Decke und schrauben Sie die Halterung an die Decke.
	- O bien, perfore dos agujeros para tacos de pared en el techo a una distancia de 82mm y atornille el soporte en el techo. Vous pouvez également, percer deux trous pour chevilles dans le plafond, espacés de 82mm et visser le support sur le plafond.
	- In alternativa, praticare due fori per i tasselli nel muro a una distanza di 82mm l'uno dall'altro e avvitare la staffa al soffitto.
	- Либо просверлите в потолке два отверстия под дюбели на расстоянии 82 мм друг от друга и привинтите кронштейн к потолку.
	- Alternativt borrar du två hål för pluggar i taket med 82 mm mellanrum och skruva i fästet i taket.
	- 。....................<br>在吊顶上钻出两个相距 82mm 的壁塞定位孔,并使用螺丝钉将支架拧紧到
	- 吊顶上。 或者,在天花板上鑽兩個相距 82 mm 的孔,用螺絲將支架固定在天花板上。

After the bracket is attached to the ceiling, line up the arrow next to the OPEN position on the WAC AP (B) with a down arrow on the

位孔。 鑽出兩個相距 112 mm 的牆面插座 mounting bracket (C).

Dopo avere fissato la staffa al soffitto, allineare la freccia accanto alla posizione OPEN sul WAC AP (B) con la freccia che punta verso il basso sulla staffa di montaggio (C).

После закрепления кронштейна на потолке выровняйте стрелку, расположенную рядом с положением OPEN (ОТКРЫТО) на устройстве WAC AP (B), с направленной вниз стрелкой на монтажном кронштейне (C).

- Efter att fästet monterats i taket riktar du in pilen mot positionen OPEN på WAC AP (B) med en nedåtpil på monteringsfästet (C). 支架固定到吊顶之后,将 WAC AP 上 OPEN 位置旁的箭头 (B) 对准安装支 架上的向下箭头 (C)。
- 支架固定在天花板上之後,將 WAC AP 上 OPEN 位置的箭頭 (B) 與安裝支 架的向下箭頭 (C) 對齊。

Push the WAC AP in and turn it to the right until the arrow next to the LOCK position on the WAC AP (D) lines up with the down arrow on the mounting bracket.

Drücken Sie den WAC AP hinein und drehen Sie ihn nach rechts, bis der Pfeil neben der LOCK Position am WAC AP (D) an dem Pfeil nach unten an der Montagehalterung ausgerichtet ist.

Presione el WAC AP y gírelo a la derecha hasta que la flecha junto a la posición LOCK (BLOQUEO) del WAC AP (D) quede alineada con la flecha abajo del soporte de montaje.

Poussez le WAC AP et tournez-le vers la droite jusqu'à ce que la flèche située à côté de la position LOCK (VERROUILLER) sur le WAC AP (D) s'aligne avec la flèche vers le bas sur le support de montage.

Inserire premendo l'unità WAC AP e ruotarla verso destra finché la freccia accanto alla posizione LOCK del WAC AP (D) non è allineata con la freccia che punta verso il basso sulla staffa di montaggio.

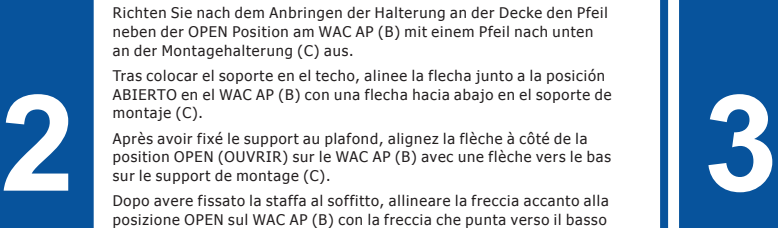

Нажмите на устройство WAC AP и поворачивайте его вправо до тех пор, пока стрелка, расположенная рядом с положением LOCK (ЗАБЛОКИРОВАНО) на устройстве WAC AP (D), не выровняется с направленной вниз стрелкой на монтажном кронштейне.

Tryck in WAC AP och vrid den åt höger tills pilen intill positionen LOCK på WAC AP (D) riktas in mot den nedåtgående pilen på

Drill two holes for the wall plugs, 112 mm apart. Bohren Sie zwei Löcher für die Wanddübel, Abstand 112 mm. Perfore dos agujeros para los tacos de pared, a una distancia de 112 mm.

Percez deux trous pour les chevilles murales, espacés de 112 mm.

Praticare due fori per i tasselli, a 112 mm l'uno dall'altro. Просверлите два отверстия под

дюбели на расстоянии 112 мм друг от друга.

Borra två hål för väggkontakter, med 112 mm mellanrum. 钻出两个相距 112 mm 的壁塞定

**1**

- Place the WAC AP onto the screws. Legen Sie den WAC AP auf die Schrauben.
- Coloque el WAC AP en los tornillos.
- Placez le WAC AP sur les vis. Posizionare l'unità WAC AP sulle
- Повесьте устройство WAC AP на
- 

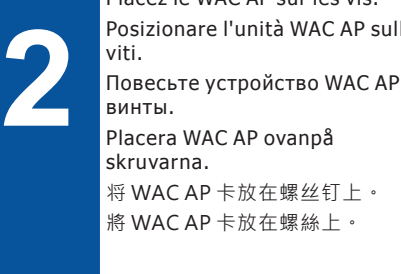